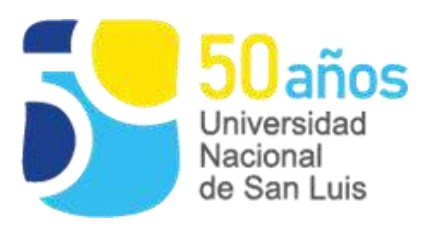

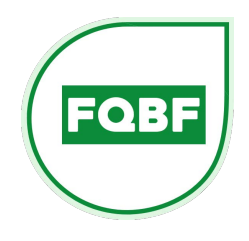

## **INSTRUCTIVO**

## **TRÁMITE DE DIPLOMA DE CARRERA DE POSGRADO**

## **Presentar por Mesa de Entradas de la Facultad** (fqbyf.mesadeentrada.virtual@gmail.com):

- Copia firmada del Formulario de Solicitud. Completar de forma virtual en la página de la Secretaría Académica UNSL:<https://secretariaacademica.unsl.edu.ar/formulario/>

Para diplomas de posgrado, donde se solicita "Registro de Alumno N°" colocar DNI.

- Copia color de anverso y reverso del DNI.

- Libre deuda de la biblioteca. Puede solicitarse por mail [\(biblioteca.aea.unsl@gmail.com\)](mailto:biblioteca.aea.unsl@gmail.com) o en la Biblioteca Central "Antonio Esteban Agüero".

- Libre deuda de arancel de Carrera de Posgrado (sólo para carreras aranceladas). Solicitarlo en Fundación UNSL (fundacion@unsl.edu.ar o unsl.fundacion@gmail.com).

- Comprobante de notificación y conformidad del trámite [\(descargar,](http://www.fqbf.unsl.edu.ar/documentos/posgrado/Conformidad_tramite_Diploma.pdf) firmar y adjuntar al expediente de Solicitud Diploma).

- Copia de la Resolución de Homologación del título de posgrado.

## **Una vez que desde Mesa de Entradas se asigne y comunique el número de expediente del trámite:**

- Ingresar a la página de la Dirección de Tesorería (Secretaría de Hacienda y Administración, UNSL): [https://shya.unsl.edu.ar/direccion-general-financiera/,](https://shya.unsl.edu.ar/direccion-general-financiera/) para realizar el pago del arancel del diploma. Seguir el procedimiento indicado en la sección "Información para pago de Diploma/Arancel".

- Una vez recibido el comprobante de pago desde la Dirección de Tesorería, enviarlo por correo electrónico a la Secretaría de Posgrado (faspost@gmail.com). Colocar en el asunto del mail el número de expediente y "pago diploma + apellido".